# So You Want to Learn To Use HTML and CSS Chapter 1 – Part B A Simple HTML Document Explained

By
James M. Reneau, Ph.D.
jim@renejm.com

Version 2020-06-24a

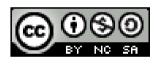

http://www.syw2l.org

C) 2020 James M. Reneau This work is licensed under a Creative Commons Attribution-NonCommercial-ShareAlike 4.0 International License.

#### In this video we will cover:

- → A simple HTML document
- ▼ Tags
  - DOCTYPE
  - HTML
  - HEAD
  - META
  - TITLE
  - BODY
  - H1
  - **–** P

#### A Simple HTML Document

```
<!DOCTYPE html>
<html lang="en">
   <head>
      <meta charset="utf-8">
      <meta name="author" content="James M. Reneau">
      <title>A Really Simple Page</title>
  </head>
   <body>
      <h1>My first webpage & amp; example.</h1>
      A paragraph of text. As a sareha tubedit nelurie
cerietatesa iferitam? Teta tas ho sihut cakek usu ties
qetef.
   </body>
</html>
```

#### The DOCTYPE

#### <!DOCTYPE html>

- This first line tells the world that this file is a text file containing HTML.
- Other types of files (XML, XHTML, and prior versions of HTML) use a different DOCTYPE specification.
- The "html" specifically is used for documents that follow the Living Standard.

## The <html> tag

```
<html lang="en"> ... </html>
```

- The <html> tag contains the entire web page.
- All other tags MUST be between
  - the beginning <html>
  - and the ending </html>
- The lang="en" attribute tells the Web browser that this document is in English.
  - Many other languages are possible.

## The <head> tag

```
<head> ... </head>
```

- A document must have a <head> ... </head>
- Information about the page is typically placed in the head.

#### The <meta> tag

```
<meta charset="utf-8">
<meta name="author" content="James M. Reneau">
```

- The <meta> tag is a void tag (it does not have a close)
- They are only allowed in the <head> and contain information about the page.
- The first one tells the browser that the characters of this file are encoded in the UTF-8 standard.
- The second specifies who the author of the page is.

#### The <title> tag

```
<title>A Really Simple Page</title>
```

- The <title> tag must be in the <head>
- The title is usually displayed by the browser in the page's tab or on the top of the browser window.
- Titles may also be displayed by search engines when listing pages.
- Every page must have a title.

## The <body> tag

```
<body> ... </body>
```

- All of the visible page goes into the <body> of the document.
- Your page must have one <body>

#### The <h1> tag

```
<h1>My first webpage &amp; example.</h1>
```

- <h1> Is Header Level 1
- Includes the special character & amp; which displays an "&"
  - We must do that because HTML uses the '&'

# The tag

```
A paragraph of text. Asa ... getef.
```

- The tag contains a paragraph of text.
- HTML will
  - Remove any extra white-space from the text
  - Justify and wrap the text on the browser

## Thank you

- This presentation is Copyright 2020 by James M. Reneau PhD.
- Contact me at jim@renejm.com
- This work is licensed under a Creative Commons Attribution-NonCommercial-ShareAlike 4.0 International License.

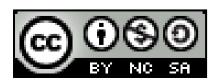